…………………………, dnia…………………

## **STAROSTA SOKÓLSKI**

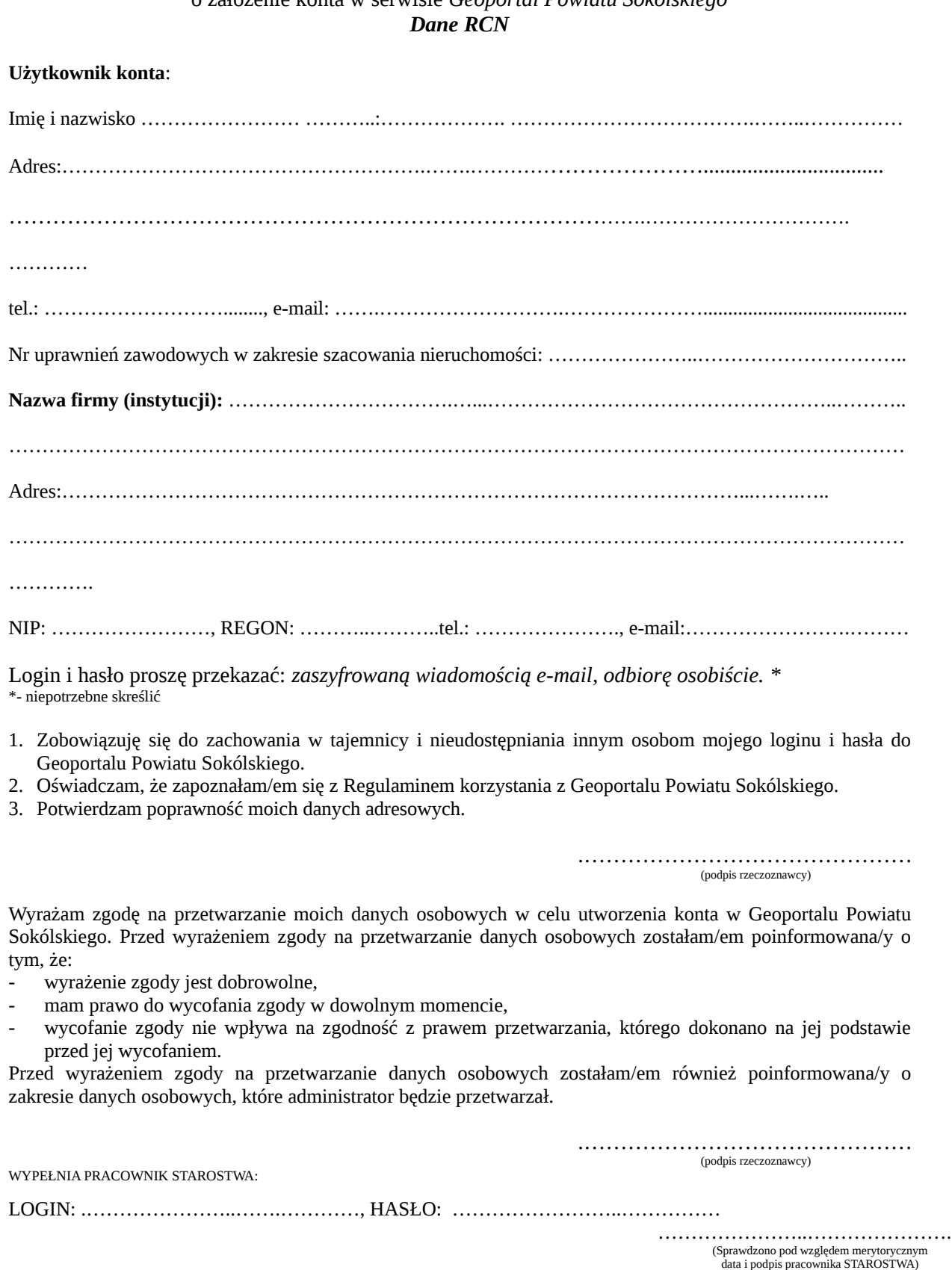

**WNIOSEK** o założenie konta w serwisie *Geoportal Powiatu Sokólskiego*